# **УДК [004:37:001:891](075.8)**

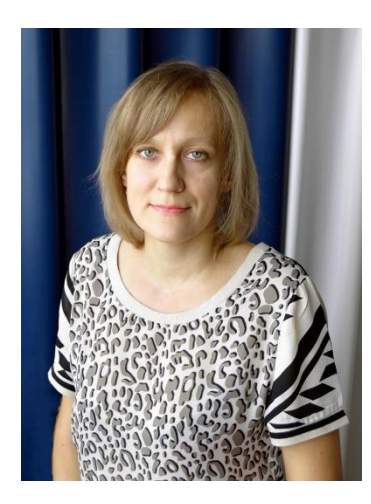

# **ВИКОРИСТАННЯ ЗАСОБІВ ІНФОРМАЦІЙНО-КОМУНІКАЦІЙНИХ ТЕХНОЛОГІЙ ДЛЯ УНАОЧНЕННЯ МАТЕРІАЛІВ ПЕДАГОГІЧНОГО ЕКСПЕРИМЕНТУ**

**Яна Топольник** доктор педагогічних наук, доцент, доцент кафедри педагогіки вищої школи ДВНЗ «Донбаський державний педагогічний університет» м. Слов'янськ, Україна ORCID ID 0000-0001-7885-9454 *[yannetkatop@gmail.com](mailto:yannetkatop@gmail.com)*

**Анотація.** Процеси глобалізації та інформатизації, які характеризують розвиток сучасного суспільства, запровадження цифрових технологій на всіх рівнях освіти суттєво змінюють вимоги до професійної підготовки педагогічних і науково-педагогічних кадрів вищої кваліфікації, зокрема магістрів і докторів філософії в галузі освіти. Формування компетентних фахівців, які вільно орієнтуються в інформаційному просторі сучасної освіти, на високому рівні володіють інформаційно-комунікаційними технологіями, використовують їх у навчанні, професійній діяльності, під час проведення науково-педагогічних досліджень, є одним із нагальних завдань вищої освіти. У статті проаналізовано особливості використання засобів інформаційно-комунікаційних технологій на етапі оприлюднення результатів педагогічного експерименту магістрами та докторами філософії в галузі освіти. Визначаючи візуалізацію одним із ефективних напрямів інтерпретації та представлення експериментальних даних науково-педагогічного дослідження поміж основних її засобів, авторка виокремлює інтерактивний плакат, інтелектуальні карти, інфографіку, мультимедійну презентацію. Вивчення інформаційно-комунікаційних технологій, спеціальних програмних засобів, вебресурсів, які можуть використовуватися для представлення результатів наукових досліджень, дозволяє висновувати, що засоби ІКТ надають сучасній наочності нового рівня естетичності й технологічності.

*Ключові слова:* інформатизація освіти; науково-дослідницька діяльність; інформаційно-комунікаційна підтримка; інтерактивний плакат; інтелектуальна карта; інфографіка; мультимедійна презентація.

**Постановка проблеми в загальному вигляді.** Процеси глобалізації та інформатизації, які характеризують розвиток сучасного суспільства, запровадження цифрових технологій на всіх рівнях освіти суттєво змінюють вимоги до професійної підготовки педагогічних і науково-педагогічних кадрів вищої кваліфікації, зокрема магістрів і докторів філософії в галузі освіти. Формування компетентних фахівців, які вільно орієнтуються в інформаційному просторі сучасної освіти, на високому рівні володіють інформаційно-

159

комунікаційними технологіями, використовують їх у навчанні, професійній діяльності, під час проведення науково-педагогічних досліджень, є одним із нагальних завдань вищої освіти.

Науково-дослідницька діяльність майбутніх магістрів та докторів філософії в галузі освіти передбачає оприлюднення результатів цієї діяльності, виступи на наукових заходах різного рівня, публікацію статей у спеціалізованих наукових виданнях, тез наукових доповідей, матеріалів конференцій, що забезпечує інформаційно-аналітичну підтримку наукових досліджень здобувачів вищої освіти.

Одним із ефективних напрямів інтерпретації та представлення експериментальних даних науково-педагогічного дослідження є візуалізація матеріалів педагогічного експерименту мультимедійними засобами.

**Аналіз останніх досліджень і публікацій.** Елементи використання мультимедійних технологій в освітньо-науковому процесі вищої школи певною мірою відображені в доробках вітчизняних і зарубіжних дослідників (Р. Абдєєв, Л. Білоусова, Н. Бровка, Е. Бруннер, М. Булхараускене, Б. Бьюзен, Т. Бьюзен, А. Вербицький, А. Гордєєва, О. Горюнова, М. Гриневич, П. Ерднієв, І. Жилявська, Л. Зазнобіна, Н. Іванченко, В. Інгенблек, Л. Карпинська, Ю. Козаков, А. Крапивенко, Н. Могильна, О. Мусієнко, А. Новікова, Г. Онкович, О. Пушкарь, Г. Рейнолдс, Г. Селевко, О. Спічкін, Л. Тархова, Ю. Усов, О. Федоров, І. Чемерис, О. Шликова, В. Штейнберг, С. Шумаєва та ін.). Здійснений аналіз праць науковців засвідчив, що в педагогічній науці накопичено певний досвід дослідження проблем використання засобів мультимедійних технологій у професійній діяльності майбутніх науковців, який потребує узагальнення.

**Формулювання цілей статті (постановка завдання).** Метою статті є з'ясування й узагальнення особливостей використання засобів інформаційнокомунікаційних технологій для унаочнення матеріалів педагогічного експерименту.

**Результати дослідження.** Під візуалізацією наразі розуміють процес одержання видимого зображення яких-небудь предметів, явищ, процесів, недоступних для безпосереднього спостереження (Великий тлумачний словник, 2004). На думку А. Вербицького (1991), «процес візуалізації уявляє собою згортання розумових змістів у наочний образ; будучи сприйнятим, образ може бути розгорнутий і служити опорою адекватних розумових і практичних дій». Н. Бровка (2009) цілком справедливо зазначає, що візуалізація має розумітися ширше, ніж просто можливість зорового сприйняття, оскільки, впливаючи на органи чуття учня, вона забезпечує формування більш цілісного уявлення про поняття, що сприяє більш міцному засвоєнню навчального матеріалу і одночасно розвиває емоційно-ціннісне відношення до отриманих знань.

Науковці відзначають формування нової культури сприйняття інформації переважно у візуальній формі, що є реакцією на розширення і різнобарв'я інформаційних потоків, яка характеризується здатністю швидко реагувати на різні змістові фрагменти, формати даних, їх обсяг, тяжінням до образних (візуальних) каналів подання інформації, і поряд з цим, непристосованістю молоді до сприйняття лінійного та однорідного інформаційного контенту. Важливо, що на відміну від вербальної інформації візуальна подається цілісно і, як правило, одномоментно, тобто не потребує для свого сприйняття розтягування в часі, що дозволяє інтенсифікувати освітній процес за рахунок візуалізації знань (Абдєєв, 1994; Білоусова, 2014).

Впровадження ідей візуалізації в освітній процес є ефективним шляхом представлення результатів педагогічного експерименту, завдяки візуалізації великі обсяги інформації можна представляти у лаконічній, згорнутій, зручній і логічній формі, що в свою чергу сприяє інтенсифікації навчання.

Відзначимо, що під час візуалізації з використанням мультимедійних технологій реалізується основний дидактичний принцип наочності, виявляються глибинні внутрішні взаємозв'язки, формуються асоціативні зв'язки, підтверджується знання теоретичного підґрунтя факту та його інтерпретації.

Серед основних засобів візуалізації матеріалів педагогічного експерименту – інтерактивний плакат, інтелектуальні карти та інфографіка.

*Інтерактивний плакат* є електронним освітнім засобом нового типу, який забезпечує високий рівень задіювання інформаційних каналів сприйняття наочності освітнього процесу. Він органічно інтегрується в навчально-виховний процес традиційного (аудиторного) та дистанційного навчання. У цифрових освітніх ресурсах цього типу інформація представляється не відразу, вона розвертається залежно від дій користувача, який управляє нею відповідними кнопками. Плакат за своєю суттю – це засіб надання інформації, тобто основна його функція – демонстрація матеріалу.

Інтерактивний плакат являє собою електронний навчальний плакат, що має інтерактивну навігацію, яка дозволяє відобразити необхідну інформацію: графіку, текст, звук.

Науковці вказують, що інтерактивний плакат – це укрупнена дидактична одиниця, дидактичний багатовимірний інструмент (Селевко, 2006; Штейнберг, 2002; Ерднієв, 1986), коли знання, нова інформація пред'являються у вигляді так званих укрупнених дидактичних одиниць – систем понять, об'єднаних на основі їхніх смислових, логічних зв'язків і утворюють одиницю інформації, що засвоюється цілісно. Виходячи з цього принципу, ті, хто навчаються, можуть:

вивчати одночасно взаємно зворотні дії і операції;

порівнювати протилежні поняття, розглядаючи їх одночасно;

зіставляти родинні та аналогічні поняття;

зіставляти етапи роботи над вправою, способи вирішення тощо.

Інтерактивний плакат може забезпечити індивідуальний темп навчання, гнучке реагування на ту чи іншу педагогічну ситуацію, та системний підхід у навчанні.

Особливості інтерактивних плакатів:

висока інтерактивність;

 простота у використанні: інтерактивний плакат не вимагає інсталяцій, має простий і зрозумілий інтерфейс;

 високий ступінь візуалізації матеріалу завдяки використанню будьяких мультимедіа середовищ;

 можливості реалізувати форми групової та індивідуальної роботи в аудиторії, використовуючи відповідне обладнання (інтерактивна дошка, демонстраційний екран, персональний комп'ютер тощо);

 можливості використання на будь-якому етапі заняття (лекційного, практичного) завдяки групуванню навчального матеріалу на плакаті у вигляді логічно завершених окремих фрагментів.

Інтерактивні плакати зазвичай класифікують на однорівневі та багаторівневі.

Для створення інтерактивного плакату доцільно звернутися до інтернетсервісів:

– Glogster [\(http://edu.glogster.com\)](http://edu.glogster.com/) дозволяє користувачам легко створювати інтерактивні постери-плакати (глоги (glogs) або графічні блоги (graphical blogs), розмістити текст, графіку і відео, при цьому будь-який елемент може стати гіперпосиланням. Glogster пропонує різноманітні шаблони. Плакат виходить яскравим, барвистим, ефектним (Булхараускене, n.d.);

Наразі робота в середовищі Glogster доступна лише за умов придбання ліцензії.

#### Я. ТОПОЛЬНИК Використання засобів інформаційно-комунікаційних технологій для унаочнення матеріалів педагогічного експерименту

 Cacoo [\(https://cacoo.com/\)](https://cacoo.com/) надає можливості створення різних схемкласифікацій, інтерактивних плакатів, де кожен елемент може стати гіперпосиланням. Сервіс містить різні шаблони, авто фігури; дозволяє додавати мультимедійні компоненти, створювати власні малюнки тощо. Особливістю Cacoo є можливість працювати онлайн у групі, реалізуючи проєктні завдання;

 Thinglink [\(http://www.thinglink.com/\)](http://www.thinglink.com/) – сервіс для створення інтерактивного зображення, який перетворює звичайні зображення в інтерактивні об'єкти, що досягається за рахунок додавання міток із текстовими підказками, посиланнями на відео, музику або зображення. Такий інтерактивний плакат легко вбудувати на свій сайт або блог (мається код для вставки), а також у будь-який момент можна відредагувати. Сервіс Thinglink наразі має обмеження умов безкоштовного користування;

Prezi (https://prezi.com) – відомий сервіс для створення креативних онлайн-презентацій, доцільний також для розроблення мультимедійних інтерактивних плакатів.

Для створення плакатів можна використати й програму із пакета Microsoft Office PowerPoint, яка за допомогою гіперпосилань дозволяє об'єднувати елементи плаката, наповнювати його необхідним матеріалом, структурувати в задану послідовність тощо.

*Інтелектуальна карта* (Mind Maps), карта знань, ментальна карта – це схема/діаграма, призначена для візуалізації інформації під час її обробки людиною (Гордєєва, 2012).

Як зазначають науковці (Е. Бруннер, Т. Бьюзен, Б. Бьюзен та ін.), головна особливість інтелектуальної карти полягає в тому, що її окремі елементи пов'язуються, головним чином, асоціативними зв'язками, найбільш звичними для людського мислення і пам'яті. Крім того, у цьому навчальному засобі реалізуються принципи асоціативності та ієрархічності мислення – від загального до конкретного. При створенні схеми відбувається максимальна активізація інтелектуальних резервів обох півкуль людського мозку: правої, яка відповідає за образне, асоціативне мислення, і лівої, яка впливає на логічне й аналітичне мислення. Отже, робота мозку оптимізується комплексно. При цьому задіяні мислення, пам'ять, уява, увага, сприйняття, емоції тощо.

Ми погоджуємося з Е. Бруннер (2008) та А. Гордєєвою (2012), що інтелектуальні карти можуть вважатися потужною візуальною технологією і є універсальним ключем до розкриття потенціалу людського мозку.

Автором методики створення інтелектуальних карт є англійський психолог Т. Бьюзен (T. Buzan) (2003, с. 14), яким було визначено основні принципи їхньої побудови:

концентрація уваги на центральному образі;

інтенсивне використання графічних образів;

робота як мінімум з трьома і більше кольорами;

 об'ємне зображення (передусім за рахунок опуклих букв і псевдотривимірної графіки);

 часте варіювання розмірів букв (шрифтів), товщини ліній і масштабу графіки;

використання стрілок для підкреслення зв'язків між елементами карти;

- кодування інформації та винахід абревіатур;
- строгий принцип «одне ключове слово на кожну лінію»;
- використання ключових слів над асоціативними лініями;
- використання номерної послідовності у викладі думок.

Доведено, що для досягнення більшого ефекту в інтелектуальних картах доцільно використовувати графічні образи, скорочення, значки, символи тощо.

Інтелектуальні карти можна складати, використовуючи такі сервіси (Шликова, 2004):

*Freemind* – безкоштовний open source проект, який працює на будь-якій платформі, що підтримує Java, має весь необхідний набір функцій для створення якісних mind maps. Недоліками програми є дещо «застарілий» дизайн та необхідність її завантаження та інсталяції.

*Сoogle* [\(www.coggle.it\)](http://www.coggle.it/) – онлайн додаток для створення інтелектуальних карт, у якому передбачено безкоштовний тарифний план (цінова політика на платну підписку та розширені можливості досить демократична). Mind map, створені в програмі Coggle, можуть експортуватися в форматі PNG або PDF. Сервіс підтримує спільну роботу над проєктами.

*Xmind* [\(www.xmind.net\)](http://www.xmind.net/) – одна з найпопулярніших крос-платформенних програм для складання ментальних карт, працює на платформах Windows / Mac / Linux, має кілька версій: безкоштовна з урізаними можливостями і платна з розширеним функціоналом. До переваг програми належать: стильний дизайн, яскраве оформлення, великий вибір стилів, ліній, кольорів, піктограм та форм, велика кількість шаблонів, фішбоун, бізнес-плани, SWOT-аналіз тощо.

*MindMeister* [\(www.mindmeister.com\)](http://www.mindmeister.com/) – додаток зі зручним інтерфейсом, широким функціоналом (різні стилі і кольори блоків, зміна кольору тексту і його накреслення) у безкоштовній версії.

 $BubbleS$  [\(www.bubbl.us\)](http://www.bubbl.us/) – дозволяє скласти прості mind map і експортувати їх в форматі зображень.

 $MidMup$  2 [\(www.mindmup.com\)](http://www.mindmup.com/) – онлайн-сервіс інтелектуальних карт, що має усі основні можливості для створення якісного дизайну, просте управління, безкоштовний експорт у PDF.

*LOOPY* [\(www.ncase.me/loopy/\)](http://www.ncase.me/loopy/) – безкоштовний сервіс, який дозволяє створювати «живі» схеми, проілюструвати циклічні процеси.

*iMindMap* **(**[www.imindmap.com](http://www.imindmap.com/)**) –** сервіс від автора методики побудови ментальних карт Т. Бьюзена. Сервіс платний, він надає широкі можливості для створення креативних інтелектуальних карт, пропонує декілька режимів (фіксація думок та ідей, мозковий штурм тощо), з інтелект-карти можна зробити анімовану тривимірну презентацію.

Відзначимо, що у вищій школі спосіб застосування цих інтелектуальних карт має назву «метод концептуальних карт» (Л. Карпинська, Н. Іванченко, Л. Тархова). Концептуальна карта є різновидом інтелектуальної й пов'язана з опрацюванням певного поняття, вона дозволяє осмислити асоціативне коло в більш широкому (навіть, філософському) вимірі.

*Інформаційна графіка* або *інфографіка* (Information Graphics; Infographics) – це графічне візуальне подання інформації, даних або знань, призначених для швидкого та чіткого відображення комплексної інформації. Інфографіка покращує сприйняття інформації, використовуючи графічні матеріали для того, щоб підвищити можливості зорової системи людини бачити моделі і тенденції. Процес створення інфографіки можна розглядати як візуалізацію даних, створення інформаційних схем та моделей подання інформації.

В інфографіці широко використовується візуалізація даних у вигляді п'яти основних типів візуалізаційних категорій:

 часові ряди (ряд оцінок через певний час), до яких належать різні види діаграм і графіків;

- розподіл імовірностей (гістограми, "box-and-whisker" діаграми, які передають статистичні особливості, такі як середнє значення, медіана та викид, "stem-and-leaf" діаграми);

карти й картограми;

 ієрархія (ланкові схеми, суміжні і корпусні діаграми, що ефективно передають ієрархічні дані);

 мережа (спрямований силовий макет, півколові діаграми і матричні відображення).

Серед сервісів для створення інфографіки: Piktochart [\(https://piktochart.com/\)](https://piktochart.com/), що дозволяє трансформувати інформацію у візуальні історії; Visual.ly [\(https://visual.ly/\)](https://visual.ly/) – безкоштовний та легкий у використанні сервіс інфографіки; Many Eyes [\(https://www.ibm.com/analytics\)](https://www.ibm.com/analytics) – сервіс для створення онлайн-візуалізацій, що професійно перетворює інформацію з текстової у візуальну тощо.

*Мультимедійна презентація* – це одна форма подання наукової інформації, яка дозволяє унаочнити теоретичні дані, структурувати й класифікувати текстовий матеріал. Однією з головних характеристик презентації є її мультимедійність, тобто використання різних видів інформаційних даних. Як відомо, «мультимедіа – сучасна інформаційна технологія, що забезпечує об'єднання графічних образів, відео, звуку та інших спеціальних ефектів за допомогою комп'ютерних засобів» (Інформатика, 2002, с. 543); «одна із нових технологічних форм інформаційного суспільства, яка створює принципово новий рівень опрацювання інформації та інтерактивної взаємодії людини з комп'ютером» (Інгенблек, 1996, с. 7), завдяки чому відкривається широкий простір для творчості.

Технологія мультимедіа, навчальні засоби, створені на її основі, демонструють особливий вплив на сприйняття користувачів завдяки полісередовищній природі цього феномена. Саме тому мультимедійні технології доцільно широко використовувати для проведення педагогічного експерименту та презентації його результатів.

До нашого розуміння близьким є визначення А. Крапивенка (2009, с. 10): «мультимедіа – це сучасні комп'ютерні технології, які дозволяють об'єднати в програмно-апаратній системі різні типи мультимедіа даних (зображення, звук, відео, тактильні відчуття тощо) для створення єдиного інформаційного середовища з метою впливу через органи відчуттів на сприймання людини».

Доречним та актуальним наразі є осмислення природи мультимедіа як явища культури, бо багатосередовищна природа цього феномена переводить його в площину культури. У цьому сенсі мультимедіа виступає:

1. Як *новий засіб електронної комунікації,* до якого призвела еволюція медіа (від писемності, друкованих медіа, електричних, мас-медіа до цифрових) (Горюнова, n.d.), який характеризується інтегруванням усіх засобів комунікації, усних, писемних, аудіовізуальних, а також інтерактивністю (Шликова, 2004, с. 23) (новий вид комунікації впливає на розвиток культури, отже змінюється культура).

2. Як *форма художньої творчості* новими засобами (Шликова, 2004, с. 24); мультимедіа завдяки своїй синкретичності – дигітальне (цифрове) втілення ідей синтезу художніх форм. Приклади нових форм художньої творчості – мережеве мистецтво (NetArt), «кіберкультура», комп'ютерна музика, інтерактивний комп'ютерний перформанс, тобто види мистецтва, які не могли бути реалізованими в межах традиційного мистецтва.

Володіння майстерністю створення мультимедійної презентації для унаочнення лекційного матеріалу, для супроводу наукової доповіді, виступу на науковій конференції з використанням комп'ютерної графіки, відеоряду, колірного і звукового оздоблення, інших засобів мультимедіа, – це один із важливих показників сформованості інформаційно-комунікаційної компетентності фахівця.

Наразі для представлення результатів педагогічного експерименту широко використовуються мультимедійні комп'ютерні презентації, створені за допомогою спеціальних програм. Однією з таких програм є Microsoft Office PowerPoint.

Презентація, створена за допомогою Microsoft PowerPoint, – це набір слайдів, що зберігаються у файлі спеціального формату. Слайд може містити текст, графічні об'єкти (фотографії, таблиці, рисунки, діаграми, відеозаписи), звук, анімацію, елементи керування (кнопки, гіперпосилання). Презентацію можна демонструвати на екрані монітора або за допомогою мультимедійного комплексу (комп'ютер, проєктор, аудіообладнання, екран чи інтерактивна дошка).

Ідея створення PowerPoint з'явилася в 1980-ті роки в студента університету Берклі Б. Гаскінса (B. Gaskins), який вирішив провести революцію в дизайні та створенні презентаційних матеріалів, зважаючи на наближення часів графічних інтерфейсів. 1984 року Б. Гаскінс разом із Д. Остіном (D. Austin) створили програму Presenter, пізніше змінивши її назву на PowerPoint. Перша версія програми PowerPoint 1.0 (1987 р.) була чорно-білою та створювалася для Apple Macintosh. З 1990 року PowerPoint став стандартом в наборі програм Microsoft Office. З того часу цей продукт став найпоширенішою у всьому світі програмою для створення презентацій.

PowerPoint має такі функціональні можливості:

дозволяє планувати, створювати й демонструвати презентацію;

 містить набір шаблонів презентацій, які додаються у кожній оновленій версії програми;

надає можливість вибору готового стилю оформлення презентації;

має вбудовані засоби побудови таблиць, графіків і діаграм;

 підтримує додавання мультимедійного контенту (формул, електронних таблиць, графічних зображень, а також звуку і відео через OLE 2.0);

 має хорошу інтеграцію з іншими додатками Microsoft, дозволяє перетворити презентацію в документ Word;

підтримує Visual Basic for Application;

 володіє спектром можливостей технології ActiveX, який дозволяє керувати віддаленою презентацією в мережевому режимі;

 підтримує гіпертекстові зв'язки, дозволяє зберігати презентації у вигляді Web-сторінок;

 може виводити на друк всю презентацію – слайди, структуру, сторінки нотаток та роздаткові матеріали, а також зазначені слайди, сторінки нотаток, видачі і сторінки структури;

 має безліч способів розсилки презентацій, включаючи розсилку електронних і екранних версій, роздруківку на папері тощо.

Переваги PowerPoint:

можливість оперативного внесення змін;

перевірка орфографії тексту в ході його набору;

 можливість регулювання темпу демонстрації презентації, установки інтервалів показу слайдів;

 можливість використання ефектних переходів (анімації) і звукового супроводу;

 представлення презентації у кольорі, у відтінках сірої шкали або в чорно-білому вигляді;

 можливість оформлення презентації спеціально для Web, збереження її в одному з Web-сумісних форматів, такому, як HTML;

 підтримка відтворення анімованих малюнків GIF, що дозволяють зробити презентації більш живими;

 можливість введення тексту презентації на всіх європейських та деяких інших мовах;

#### Я. ТОПОЛЬНИК Використання засобів інформаційно-комунікаційних технологій для унаочнення матеріалів педагогічного експерименту

 використання колекції кліпів, можливість додавання будь-якого мультимедійного контенту

можливість пересилки презентації електронною поштою;

можливість запуску презентації в автономному режимі.

Основним об'єктом PowerPoint є слайд, який може вміщувати об'єкти, створені в середовищі PowerPoint та інших середовищах.

Презентація надає можливість викладачу виявити творчість, індивідуальність, уникнути формального підходу до проведення занять. Завдяки використанню мультимедійної презентації в учнів/студентів спостерігається: концентрація уваги, включення всіх видів пам'яті: зорової, слухової, моторної, асоціативної; більш швидке й глибоке сприйняття матеріалу; підвищення інтересу до вивчення предмета; зростання мотивації до навчання.

Етапи підготовки мультимедійної навчальної презентації:

планування: визначення призначення презентації і цільової аудиторії;

 проектування: складання сценарію реалізації інформації; визначення змісту кожного слайду і їх послідовності; розробка дизайну;

 інформаційне наповнення: структурування і відбір тексту для слайдів, підготовка мультимедійного контенту (сканування малюнків, редагування зображень, «нарізка» відео- та аудіофрагментів; підготовка мовного чи музичного супроводу (у разі необхідності);

 створення: наповнення слайдів підготовленим текстовим та ілюстративним матеріалом; створення дизайну слайдів;

 налаштування: настроювання анімаційних ефектів, керуючих кнопок; встановлення гіперпосилань на елементи для виходу в Інтернет і поєднання зовнішніх програм; введення музичного супроводу (в разі необхідності);

 тестування: проведення тестової перевірки готової презентації, а саме виправлення помилок у тексті й ілюстраціях; узгодження анімаційних ефектів; перевірка гіперпосилань;

друкування (за необхідністю);

 використання: демонстрація презентації під час освітнього процесу (на лекційних, практичних заняттях, введення презентації у дистанційний курс тощо);

 удосконалення: внесення змін до сценарію, навігаційної схеми, змістового контенту (Могильна, n.d.; [http://www.weboptima.ru/6.htm/\)](http://www.weboptima.ru/6.htm/)*.*

Процес створення мультимедійної презентації вимагає використання додаткового програмного забезпечення для роботи з різними видами інформації.

#### Я. ТОПОЛЬНИК Використання засобів інформаційно-комунікаційних технологій для унаочнення матеріалів педагогічного експерименту

У таблиці 1 подані найпопулярніші програми, які дозволяють обробляти та змінювати різноманітну інформацію для подальшого її включення в презентацію.

*Таблиця 1*

# **Додаткове програмне забезпечення для створення мультимедійних презентацій**

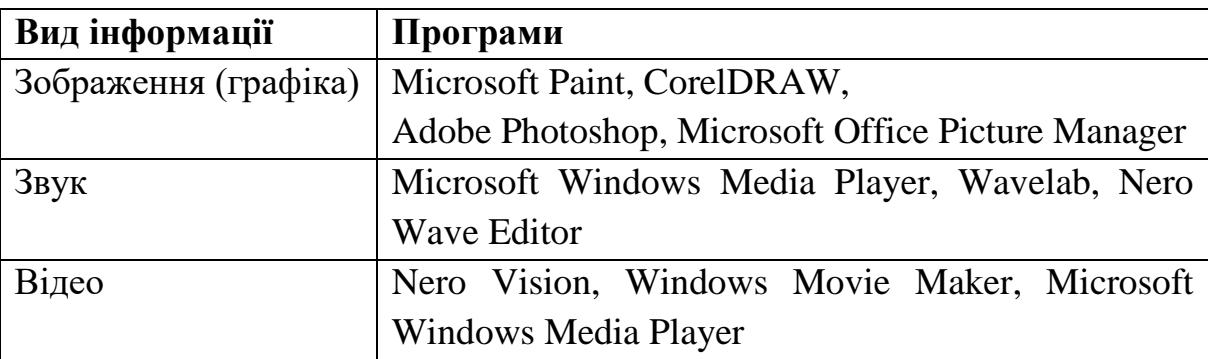

PowerPoint – не єдина програма для створення презентацій на етапі інтерпретації та представлення експериментальних даних педагогічного дослідження. Широкі можливості для унаочнення матеріалу пропонують такі сервіси, як-от:

*Open Office Impress* – програма підготовки презентацій у складі Apache OpenOffice **(**[http://www.openoffice.org/\)](http://www.openoffice.org/), відкритого офісного пакету, який використовує стандартний відкритий формат документів OpenDocument.

Open Office Impress здатний створювати PDF файли з презентацій, а крім того, експортувати їх у формат Macromedia Flash (SWF), що дає можливість проглядати їх на будь-якому комп'ютері з інстальованим Flash-програвачем. Може показувати, редагувати і зберігати файли в декількох форматах, включаючи формат .ppt, використовуваний в Microsoft PowerPoint. Користувачі OpenOffice.org Impress можуть встановити Open Clip Art Library, яка містить велику галерею зображень для використання в презентаціях і малюнках.

*Prezi* (Prezi.com) – це веб-сервіс, за допомогою якого можна створити інтерактивні мультимедійні презентації з нелінійної структурою. Сервіс для створення презентацій Prezi.com пропонує велику кількість можливостей для візуалізації презентацій, з використанням відеоматеріалів, графіки та ін.

Робота веб-сервісу Prezi.com заснована на технології масштабування (наближення і віддалення об'єктів). На відміну від «класичної» презентації, виконаної в Microsoft PowerPoint або Open Office Impress, де презентація розбита на слайди, у Prezi основні ефекти пов'язані не з переходом від слайда до слайда,

а зі збільшенням окремих частин цього самого слайда. Мова інтерфейсу сервісу англійська. Текст у презентаціях може бути будь-якою мовою, зокрема й українською. Вважається, що Prezi більше підходить не для «щоденного» використання в освітньому процесі, а для виступів із доповідями, презентації результатів наукового дослідження на конференціях, на захисті дисертації тощо.

*AppleKeynote* – вважається однією з ключових альтернатив PowerPoint. Головна відмінність – простота використання Apple ("ease of use") з різноманітним дизайном шаблонів слайдів і графічних елементів, які розробляли найкращі дизайнери Apple. Програма має синхронізацію з усіма Appleдевайсами користувача: створювана на одному пристрої презентація автоматично з'являється на всіх інших. Серед недоліків відзначимо можливість її використання лише користувачами техніки Apple (Mac, iPad, iPhone, iPod).

*Haiku Deck* – сервіс, що дозволяє створювати елегантні і мінімалістичні презентації. Попри свою простоту, Haiku Deck має всі необхідні функції і величезну бібліотеку шаблонів, картинок і графіків. Програма спирається на принципи дзен-презентацій, які сформулював відомий зарубіжний експерт Г. Рейнолдс (H. Reynolds): мінімум інформації на слайді, одна ідея на слайд і один засіб візуалізації (зображення, діаграма або схема) в її підтримку.

*Slides* – один із нових сучасних сервісів для створення презентацій, зорієнтований на цифрове середовище. Усі презентації створюються в HTML, читаються з будь-яких пристроїв, програма дозволяє вставляти практично будьякий контент з Інтернету. Управляти презентацією можна з будь-якого пристрою або завантажити оффлайн-версію презентацію, синхронізувавши аккаунт із Dropbox. Slides дозволяє створювати нелінійні презентації, зручну для кожного виступу навігацію.

*Projeqt* – сервіс, схожий на Slides адаптованістю в цифрове середовище й використання контенту з Інтернету. У Projeqt є можливість залучення практично будь-якого інтерактивного елемента із мережі, навіть живої RSS-стрічки, карти з Google, онлайн-опитування, відео з Youtube або музики з SoundCloud. Як і Slides, програма дозволяє створювати «багатошарові» презентації з навігацією в будь-який бік. Переглядати і, що найголовніше, редагувати презентацію можна з будь-якого сучасного пристрою з виходом в Інтернет.

Інтерфейс програми досить простий, розібратися в ньому не складає труднощів. Серед переваг: імпортування PowerPoint і PDF-файлів, що дуже зручно, а також вставка презентації куди завгодно в Інтернеті.

Сервіс Projeqt абсолютно безкоштовний і використовується дуже широко в освітніх цілях і виступах на конференціях.

**Висновки.** Отже, майбутні магістри та доктори філософії в галузі освіти мають опанувати засоби унаочнення й структуризації (інтерактивні плакати, інтелектуальні карти, засоби інфографіки) для того, щоб представляти інформаційні дані наукових досліджень у різних формах: текстовій, графічній, табличній, у вигляді макетів, програм тощо. Інформаційно-комунікаційні технології, спеціальні програмні засоби, більшість яких це вебресурси, надають сучасній наочності нового рівня естетичності й технологічності.

Перспективи подальших досліджень убачаємо у вивченні шляхів ефективного використання майбутніми науковцями засобів інформаційнокомунікаційних технологій для перевірки ефективності наукової діяльності, електронних журнальних систем відкритого доступу як засобу інформаційноаналітичної підтримки та оприлюднення результатів наукової діяльності; сервісів онлайн-тестування й анкетування для проведення моніторингових наукових досліджень.

## **СПИСОК ВИКОРИСТАНИХ ДЖЕРЕЛ**

1. Абдеев, Р. Ф. (1994). *Философия информационной цивилизации*. Москва, Российская Федерация: ВЛАДОС.

2. Белоусова, Л. И., Житенева, Н. В. (2014). Дидактические аспекты использования технологий визуализации в учебном процессе общеобразовательной школы. *Інформаційні технології і засоби навчання*, *2*(40), 1–13.

3. Бровка, Н. В. (2009). *Интеграция теории и практики обучения математике как средство повышения качества подготовки студентов*. Минск, Беларусь: БГУ.

4. Бруннер, Е. Ю. (2008). Применение технологии mind map в учебном процессе. *Розвиток міжнародного співробітництва в галузі освіти у контексті Болонського процесу*: матеріали міжнародної наук.-практ. конф. Ялта, Украина: РВВ КГУ, Вип. 19, Ч. 1. 50 – 53.

5. Булхараускене, М. (б.д.). *Создание интерактивного плаката в системе Glogster*. Получено с <http://ru.calameo.com/books/002012888cd85461d344e>

6. Бьюзен, Т., Бьюзен, Б. (2003). *Супермышление*. Минск, Беларусь: ООО «Попурри».

7. Бусел, В. Т. (Укл.). (2004). *Великий тлумачний словник сучасної української мови.* Київ, Ірпінь, Україна: ВТФ «Перун».

8. Вербицкий, А. А. (1991). *Активное обучение в высшей школе: контекстный подход.* Москва, Российская Федерация: Высшая школа.

9. Вернер Ингенблек. (1996). *Все о мультимедиа*. Киев, Украина: BHV.

10. Гордєєва, А. Й. (2012). Інтелектуальні карти як засіб формування іншомовної комунікативної компетентності майбутніх філологів. *Іноземні мови*, *4*(72), 51–58.

11. Горюнова, О. (б.д.). *Медиа: История экспансий. Курс лекций*. Получено с <http://gtmarket.ru/laboratory/expertize/3169>

12. Пушкарь, О. І. (Ред.). (2002). *Інформатика. Комп'ютерна техніка. Комп'ютерні технології : підручн. для студ. вищих навч. закладів*. Київ, Україна: ВЦ «Академія».

\_\_\_\_\_\_\_\_\_\_\_\_\_\_\_\_\_\_\_\_\_\_\_\_\_\_\_\_\_\_\_\_\_\_\_\_\_\_\_\_\_\_\_\_\_\_\_\_\_\_\_\_\_\_\_\_\_\_\_\_\_\_\_\_\_\_\_\_\_\_\_\_\_\_\_\_\_

#### Я. ТОПОЛЬНИК

Використання засобів інформаційно-комунікаційних технологій для унаочнення матеріалів педагогічного експерименту

13. Крапивенко, А. В. (2009). *Технологии мультимедиа и восприятие ощущений: учеб. пособие.* Москва, Российская Федерация: БИНОМ. Лаборатория знаний.

14. Могильна, Н. М. Створення презентацій засобами Microsoft PowerPoint. Взято з <http://ru.calameo.com/read/003089023a4016b3325ca>

15. Мультимедийные презентации. Разработка мультимедийных презентаций. Взято з <http://www.weboptima.ru/6.htm/>

16. Селевко, Г. К. (2006). *Энциклопедия образовательных технологий:* учебно-метод. пособие. Москва, Российская Федерация: НИИ школьных технологий.

17. Шлыкова, О. В. (2004). *Культура мультимедиа*: уч. пособие для студентов. Москва, Российская Федерация: ФАИР-ПРЕСС.

18. Штейнберг, В. Э. (2002). *Дидактические многомерные инструменты: теория, методика, практика.* Москва, Российская Федерация: Народное образование.

19. Эрдниев, П. М., Эрдниев, Б. П. (1986). *Укрепление дидактических единиц в обучении математике: книга для учителя.* Москва, Российская Федерация: Просвещение.

## **USING INFORMATION AND COMMUNICATION TECHNOLOGIES TO ILLUSTRATE THE DATA OF THE PEDAGOGICAL EXPERIMENT**

## **Yana Topolnyk**

Doctor of Pedagogical Sciences, Associate Professor of the Higher School Pedagogy Department SHEI "Donbas State Pedagogical University" Sloviansk, Ukraine ORCID ID 0000-0001-7885-9454 *[yannetkatop@gmail.com](mailto:yannetkatop@gmail.com)*

**Abstract**. The processes of globalisation and informatisation that characterise the development of modern society, introducing digital technologies at all the levels of education, significantly change the requirements for the professional training of pedagogical and scientificpedagogical staff of higher qualification, in particular, masters and doctors of philosophy in the field of education. Generating competent specialists who are free-oriented in the information space of modern education and have a high-level command of the information-communication technologies (the ICTs), use them in teaching and professional activities, while carrying out scientific and pedagogical research is one of the urgent tasks of higher education. Some issues of using multimedia technologies in the educational process are reflected in the studies of national and foreign researchers (L. Bilousova, N. Brovka, E. Brunner, I. Zhyliavska, L. Znobina, N. Ivanchenko, V. Ingenbleck, N. Mohylna, G. Reynolds, H. Selevko, O. Fedorov, V. Steinberg, and others).

The purpose of the article is to find out and summarize the peculiarities of the use of information and communication technologies, to illustrate the materials of the pedagogical experiment. Defining visualization as one of the effective ways of interpretation and presentation of experimental data of scientific and pedagogical research. Among its main tools, the author distinguishes an interactive poster, intellectual maps, infographics, and multimedia presentation. The study of information and communication technologies, special software, and web resources, which can be used to present the results of scientific research, leads to the conclusion that ICT tools give modern visibility a new level of aesthetics and adaptability. The further research prospects are in studying ways of effective use of information and communication technologies by future scientists to check the effectiveness of scientific activity and electronic open access journal systems as a tool

### Я. ТОПОЛЬНИК

Використання засобів інформаційно-комунікаційних технологій для унаочнення матеріалів педагогічного експерименту

of informational and analytical support and publicizing the results of scientific activity; online testing and questionnaire services for monitoring research.

*Key words:* informatization of education; scientific and research activities; information and communication support; interactive poster; mind map; infographics; multimedia presentation.

## **REFERENCES**

1. Abdeev, R. F. (1994). *Philosophy of information civilization*. Moscow, the Russian Federation: VLADOS.

2. Belousova, L. I. & Zhiteneva, N, V. (2014). Didactic aspects of the use of visualization technologies in the educational process of a comprehensive school. *Informatsiini tekhnologii i zasoby navchannia, 2*(40), 1–13.

3. Brovka, N. V. (2009). *Integration of theory and practice of teaching mathematics as a means of improving the quality of students' training.* Minsk, Belorus: BSU.

4. Brunner, E. Y. (2008). The use of mind map technology in the learning process. *Development of international cooperation in the field of education in the context of the Bologna process*: materials of international science-practice. Conf. Yalta, Ukraine: RVV KSU, Vip. 19, Part 1. 50–53.

5. Bulharauskene, M. (n.d.). *Creating an interactive poster in the Glogster system*. Retrieved from http://en.calameo.com/books/002012888cd85461d344e

6. Busan, T. & Busan, B. (2003). *Super Thinking*. Minsk, Belorus: Popurri LLC.

7. Busel, V. T. (Ed.). (2004). *The Great Interpretive Dictionary of Modern Ukrainian*. Kyiv, Irpin, Ukraine: VTF "Perun".

8. Verbitsky, A. A. (1991). *Active learning in higher education: a contextual approach*. Moscow, the Russian Federation: Vysshaya shkola.

9. Werner Ingenblock. (1996). *All about multimedia*. Kiev, Ukraine: BHV.

10. Gordieieva, A. J. (2012). Mind maps as a means of forming the future linguistic communication competence of future philologists. *Inozemni movy, 4*(72), 51–58.

11. Horiunova, O. (n.d.). Media: *History of expansions. Course of lectures*. Retrieved from: http://gtmarket.ru/laboratory/expertize/3169

12. Pushkar, O. I. (2002). I*nformatics. Computer Engineering. Computer technology*: tutorial for students. higher education. institutions. Kyiv, Ukraine: VC Academy.

13. Krapivenko, A. V. (2009). *Multimedia technologies and the perception of sensations*: textbook. Moscow, the Russian Federation: BINOM. Laboratoriya znaniy.

14. Mohylna, N. M. (n.d.). *Creating presentations with Microsoft PowerPoint.* Retrieved from http://ru.calameo.com/read/003089023a4016b3325ca

15. Multimedia presentations. Development of multimedia presentations. Retrieved from http://www.weboptima.ru/6.htm/

16. Selevko, H. K. (2006). *Encyclopedia of educational technologies*: teaching method. allowance. Moscow, the Russian Federation: NII shkolnykh tekhnolohii.

17. Shlykova, O. V. (2004). *Multimedia culture: uch. student manual*. Moscow, the Russian Federation: FAIR-PRESS.

18. Steinberg, V. E. (2002). *Didactic multidimensional tools: theory, methodology, practice*. Moscow, the Russian Federation: Narodnoe obrazovaniya.

19. Erdniev, P. M., & Erdniev, B. P. (1986). *Strengthening didactic units in mathematics teaching: A book for the teacher*. Moscow, the Russian Federation: Prosveshenie.

Матеріали надійшли до редакції 07.08.2019 р.

\_\_\_\_\_\_\_\_\_\_\_\_\_\_\_\_\_\_\_\_\_\_\_\_\_\_\_\_\_\_\_\_\_\_\_\_\_\_\_\_\_\_\_\_\_\_\_\_\_\_\_\_\_\_\_\_\_\_\_\_\_\_\_\_\_\_\_\_\_\_\_\_\_\_\_\_\_